# **[E453. Une](http://www.diophante.fr/problemes-du-mois/4781-a1726-ecriture-universelle) belle joute \*\*\*\*\***

Diophante choisit un entier n puis Zig et Puce s'adonnent à une joute de calcul mental qui obéit aux règles suivantes :

**1)** Le premier joueur annonce un nombre pair inférieur ou égal à n,

**2)** A tour de rôle chaque joueur doit annoncer un nombre parmi les multiples et les diviseurs du nombre choisi par son adversaire et inférieur ou égal à n,

**3)** Un nombre ne peut être prononcé qu'une seule fois.

Le perdant est le joueur qui ne trouve plus de multiples ou de diviseurs du nombre précédemment choisi.

Diophante choisit successivement les valeurs n = 20,50,100,120,1000,2020 pour six parties consécutives n°1,2,3,4,5,6.

Zig joue en premier dans les parties n°1,3 ,5 et Puce en premier dans les parties n°2,4,6.

On suppose qu'au premier tour de chaque partie, Zig comme Puce choisissent l'entier pair qui optimise leurs chances de gain et qu'aux tours suivants l'un et l'autre jouent au mieux en vue de ne pas être le perdant. Déterminer les vainqueurs des six parties.

## PROPOSITION Th Eveilleau

Nous noterons *n*, le maximum autorisé.

#### **Remarques**

.Si le premier joueur choisit un entier premier supérieur à n/2, le suivant doit jouer 1.

Ensuite le premier joueur n'a plus qu'à jouer un nombre premier supérieur à n/2, le suivant est bloqué et le jeu est terminé.

. **LORSQUE l'un des joueurs est obligé de jouer 1, il a perdu, aussi je stoppe le jeu.**

#### **Avec n=20**

Zig le  $1<sup>er</sup>$  joue 11 ; Puce joue 1 (pas d'autre choix) ; Zig joue 13 et gagne.

De façon générale, si Zig joue un nombre premier, il est sûr de gagner : Puce est obligé de jouer 1. Alors il suffit à Zig de jouer n'importe quel premier de l'ensemble des nombres autorisé pour gagner.

Ce cas est éliminé avec le fait que le premier joueur est obligé de jouer un entier pair. On constate que les nombres premiers vont jouer un rôle important dans ce jeu.

**Par ailleurs chaque joueur doit éviter de jouer 1 qui le fait toujours perdre.**

Dans les exemples qui suivent,

- un nombre rouge est un choix imposé.

- deux nombres verts peuvent être échangés.

Si Zig joue 20 en premier, **il** peut gagner .

Je donne ci-après trois exemples avec un départ de 10 pour Zig et des exemples avec un départ de 20. Dans ces exemples Zig gagne.

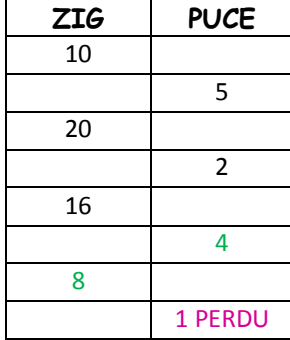

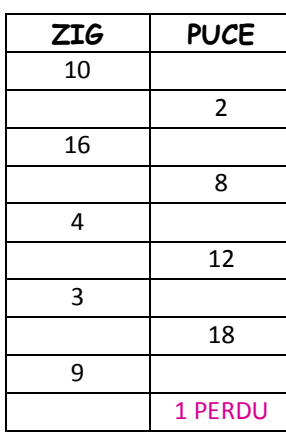

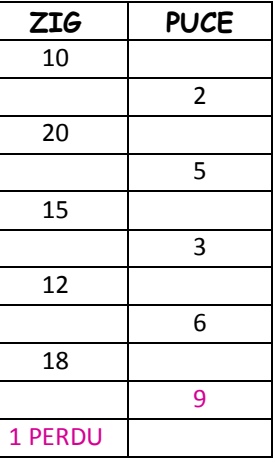

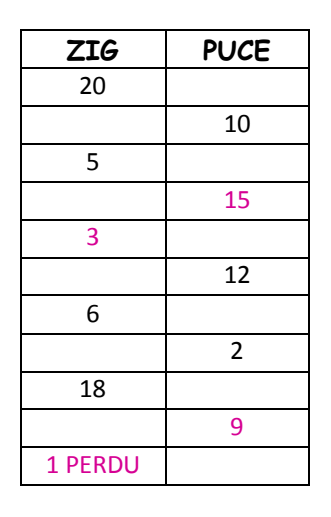

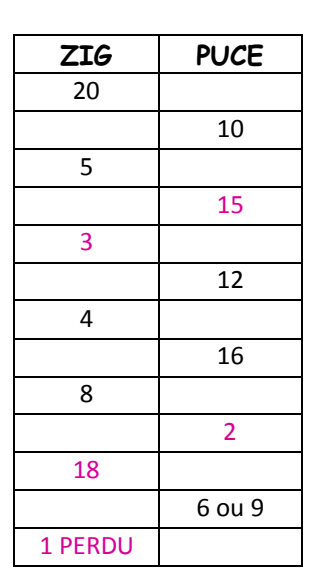

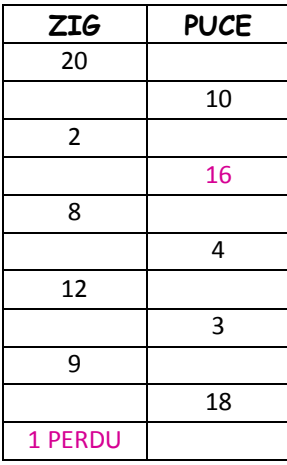

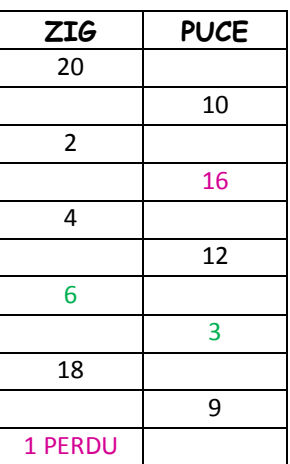

Autre suite gagnantes avec 20 : 20,2 ,10,5, 15,3, 9,18, 6,12, 4,8, 16,1

Avec un programme (*Cf fin du document*), qui calcule toutes les listes gagnantes pour le premier joueur et toutes les listes gagnantes pour le second joueur, nous obtenons avec un départ variable du premier joueur **ZIG** les résultats suivants : (Pour le décompte (j'ai éliminé les cas du type 2,6,1 (où l'un des joueurs joue mal et place 1 alors qu'il y a d'autres possibilités, comme 2, 6, 3, ... dans ce cas).

**Départ 20 pour Zig :** plus de chances pour Zig. 524 listes gagnantes pour Zig. Exemple : 20, 10, 5, 15, 3, 9, 18, 6, 12, 4, 8, 16, 2, 14, 7, 1 523 listes gagnantes pour Puce. Exemple : 20, 10, 5, 15, 3, 9, 18, 6, 12, 4, 16, 2, 14, 7, 1

**Départ 18 pour Zig :** plus de chances pour Puce.

659 listes gagnantes pour Zig. Exemple : 18, 9, 3, 15, 5, 20, 10, 2, 16, 8, 4, 12, 6, 1 668 listes gagnantes pour Puce. Exemple : 18, 9, 3, 15, 5, 20, 10, 2, 16, 4, 12, 6, 1

## **Départ 16 pour Zig :** plus de chances pour Zig.

706 listes gagnantes pour Zig. Exemple : 20, 10, 5, 15, 3, 9, 18, 6, 12, 4, 8, 16, 2, 14, 7, 1 696 listes gagnantes pour Puce. Exemple : 20, 10, 5, 15, 3, 9, 18, 6, 12, 4, 16, 2, 14, 7, 1

**Départ 14 pour Zig :** plus de chances pour Zig.

194 listes gagnantes pour Zig. Exemple : 14, 2, 20, 10, 5, 15, 3, 18, 6, 12, 4, 16, 8, 1 191 listes gagnantes pour Puce. Exemple : 14, 2, 20, 10, 5, 15, 3, 6, 12, 4, 16, 8, 1

**Départ 12 pour Zig :** plus de chances pour Puce.

516 listes gagnantes pour Zig. Exemple : 12, 6, 18, 9, 3, 15, 5, 10, 20, 4, 16, 8, 2, 14, 7, 1 518 listes gagnantes pour Puce. Exemple : 12, 6, 18, 9, 3, 15, 5, 20, 10, 2, 14, 7, 1

**Départ 10 pour Zig :** plus de chances pour Zig.

703 listes gagnantes pour Zig. Exemple : 10, 20, 5, 15, 3, 9, 18, 6, 12, 4, 16, 8, 2, 14, 7, 1 697 listes gagnantes pour Puce. Exemple : 10, 20, 5, 15, 3, 18, 6, 12, 4, 16, 2, 8, 1

**Départ 8 pour Zig :** plus de chances pour Zig. 706 listes gagnantes pour Zig. Exemple : 8, 16, 4, 20, 10, 5, 15, 3, 9, 18, 6, 12, 2, 14, 7, 11 696 listes gagnantes pour Puce. Exemple : 8, 16, 4, 20, 10, 5, 15, 3, 18, 6, 12, 2, 14, 7, 1

**Départ 6 pour Zig :** plus de chances pour Zig. 591 listes gagnantes pour Zig. Exemple : 6, 18, 9, 3, 15, 5, 20, 10, 2, 16, 8, 4, 12, 1

588 listes gagnantes pour Puce. Exemple : 6, 18, 9, 3, 15, 5, 10, 20, 4, 16, 8, 2, 14, 7, 1

**Départ 4 pour Zig :** plus de chances pour Puce. 418 listes gagnantes pour Zig. Exemple : 4, 20, 10, 5, 15, 3, 9, 18, 6, 12, 2, 16, 8, 1 412 listes gagnantes pour Puce. Exemple : 4, 20, 10, 5, 15, 3, 18, 6, 12, 2, 16, 8, 1

## **Départ 2 pour Zig :** plus de chances pour Puce.

191 listes gagnantes pour Zig. Exemple : 2, 20, 10, 5, 15, 3, 9, 18, 6, 12, 4, 16, 8, 1 194 listes gagnantes pour Puce. Exemple : 2, 20, 10, 5, 15, 3, 18, 6, 12, 4, 16, 8, 1

Ce programme peut aider à gagner, en lui donnant le début de la liste déjà jouée.

Voici quelques listes gagnantes pour le premier joueur en fonction du jeu du deuxième.

J'ai noté en bleu (pour le premier) puis vert (pour le second), les parties qui sont les plus sures.  $\rightarrow$ 

2, **14**, 7, 1 2, **6**, 3, 9, 18, 1 ( MAIS ici, si le deuxième joue 6 au lieu de 8, le deuxième peut gagner :  *2, 6, 12, 3, 9, 18, 1 ; 2, 6, 12, 3, 18, 9, 1 ; 2, 6, 12, 4, 8, 16, 1 ; 2, 6, 12, 4, 16, 8,1*) ; 2, **6,** 3, 18, 9, 1 2, 12, 3, 18, 6, 1 2, 12, 3, 18, 9, 1 2, 12, 4, 8, 16, 1 2, 12, 4, 16, 8, 1

- 2, 20, 4, 8, 16, 1
- 2, 20, 4, 16, 8, 1

Et pour le deuxième joueur quand le premier joueur joue 2 :

 $\rightarrow$ 2, **4**, 8, 16, 1 2, **4**, 16, 8, 1 2, **8,** 4, 16, 1 2, **16,** 4, 8, 1 2, **18**, **3**, 9, 1 2,**18**,**3**,12,6,1 ( MAIS ici, si le premier joue 6 au lieu de 3, le premier retrouve 9 chances de gagner :  $2,18,6,3,9,1$ ;  $2,18,6,12,4,8,16,1$ ;  $2,18,6,12,4,16,8,1$ ;  $2,18,6,3,12,4,20,5,10,1$ ;  $2,18,6,3,12,4,20,5,15,1$ ; *2,18, 6,3,15,5,20,4,12,1 ; 2,18, 6,12,3,15,5,20,10,1 ; 2,18, 6,3,15,5,10,20,4,8,16,1 ; 2,18, 6,3,15,5,10,20,4,16,8,1 ; 2,18, 6,12,3,15,5,20,4,8,16,1 ; 2,18, 6,12,3,15,5,20,4,16,8,1 ; 2,18, 6,12,4,20,10,5,15,3,9,1* ) 2, 20, 5, 10, 1 2, 12, 3, 6, 18, 9, 1 2, 12, 3, 9, 18, 6, 1

Ainsi, le si le premier joueur commence par 2, le deuxième a plus de chances de gagner en plaçant **4**, ou **8** ou **16**.

Cependant, chaque joueur peut retrouver une chance. Par exemple pour le deuxième en jouant 6 (si le premier ne joue pas 3 après 12).

2, **6,** 12, 3, 9, 18, 1 2, **6,** 12, 3, 18, 9, 1 2, **6,** 12, 4, 8, 16, 1 2, **6,** 12, 4, 16, 8,1

### **Avec n=40**

17508772 listes paires faisant gagner le premier joueur. 17512209 listes impaires faisant gagner le deuxième joueur.

### **Avec n=50**

**Puce** joue le premier et **Zig** joue le deuxième. Puce peut gagner en choisissant 26 au départ et en jouant comme suit par exemple : Longueur paire, **Puce** gagne : 26,13,39,3,21,7,42,4,40,5,25,50,10,30,15,45,9,36,18,6,48,24,12,2,44,**11,**33,1 OU 26,13,39,3,21,7,42,4,40,5,25,50,10,30,15,45,9,36,18,6,48,24,12,2,44,**11,**22,1 **MAIS** on voit qu'à la fin de ce jeu, **Zig** peut gagner : Longueur impaire, **Zig** gagne 26,13,39,3,21,7,42,4,40,5,25,50,10,30,15,45,9,36,18,6,48,24,12,2,44,**22**,11,33,1 ---------------------------------------------------------------------------------------------------- On peut trouver d'autres solutions pour chacun des deux joueurs... : Longueur paire, **Puce** gagne : 44,11,22,2,26,13,39,3,21,42,14,28,4,32,16,8,24,48,6,18,9,45,15,5,**50,**10**,30**,1

MAIS on voit qu'à la fin de ce jeu, Puce peut changer la conclusion, en jouant Longueur impaire, **Zig** gagne :

44,11,22,2,26,13,39,3,21,42,14,28,4,32,16,8,24,48,6,18,9,45,15,5, **50**,25,1 44,11,22,2,26,13,39,3,21,42,14,28,4,32,16,8,24,48,6,18,9,45,15,5, **50**, 10,20,40,1 44,11,22,2,26,13,39,3,21,42,14,28,4,32,16,8,24,48,6,18,9,45,15,5, **50**,10,40,20,1

Ici, **Zig** a plus de chances de gagner : dans les deux cas précédents c'est son jeu qui modifie la fin.

**Apparemment, il n'y a pas de stratégie systématique pour que chacun soit sûr de gagner dès le départ avec n=20 ou n=50.**

**Le nombre de cas augmente exponentiellement avec n...**

# **Avec n=100**

Zig gagne en choisissant 62 au départ et en jouant comme suit :

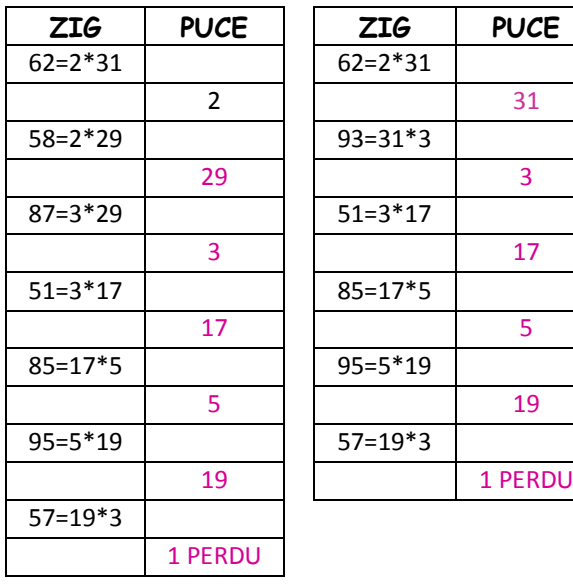

Pour n=100, **Zig est GAGNANT comme joueur n° 1. Il commence par 62. Puce qui joue en position 2 est PERDANT.**

# **Avec n=120**

Puce gagne en choisissant 62 au départ et en jouant comme suit :

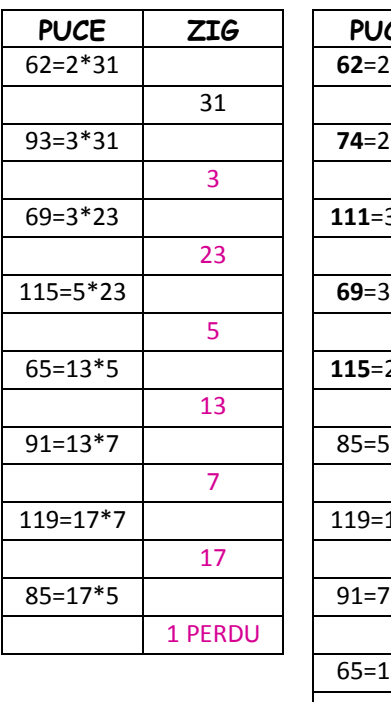

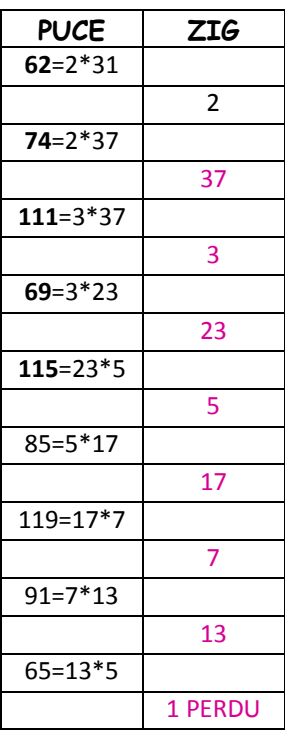

Pour n=120,

**Puce est GAGNANT comme joueur n° 1. Il commence par 62.**

**Zig qui joue en position 2 est PERDANT.**

# **Avec n=1000**

Zig gagne en choisissant 614 au départ et en jouant comme suit :

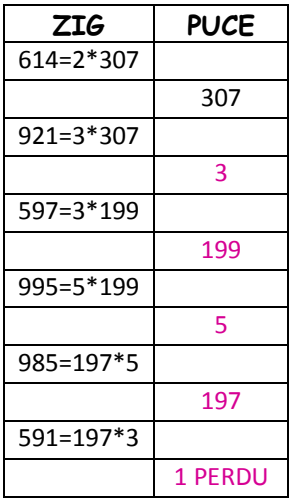

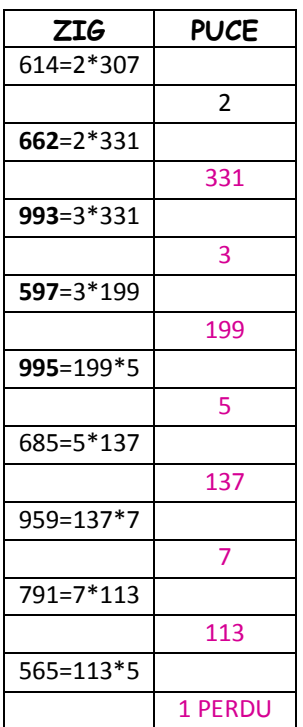

Pour n=1000, **Zig est GAGNANT comme joueur n° 1. Il commence par 614 Puce qui joue en position 2 est PERDANT.**

#### **Avec n=2020**

Puce gagne en choisissant 1346 au départ et en jouant comme suit :

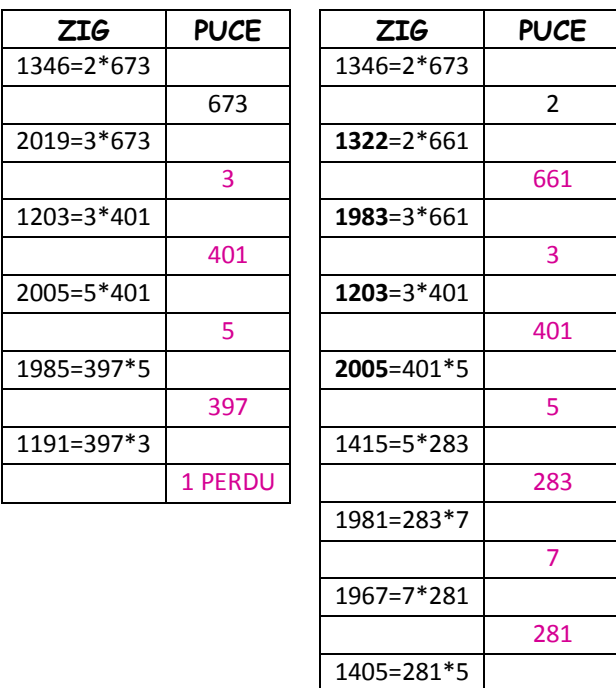

Pour n=1000, **Zig est GAGNANT comme joueur n° 1. Il commence par 1346 Puce qui joue en position 2 est** 

**PERDANT.**

Dès que les nombres n sont assez grands (\*), le jeu est **plus facile** comme on le voit sur les exemples 100, 120, 1000, 2020 etc.ci-dessus :

1 PERDU

Il suffit de travailler avec les entiers supérieurs à n/2.

Ensuite le jeu consiste à trouver les nombres premiers qui multipliés par 2, 3, 5, 7, 11, etc (petits nombre premiers), vont donner un entier supérieur à n/2.

J'ai donc utilisé la liste des nombres premiers inférieurs à 2020, qui suit.

(\*) Cela fonctionne avec 96 :

96/3  $\rightarrow$  32 (nombres premiers plus petits utiles : 2, 3, 5, 7, 11, 13, 17, 19, 23, 29, 31)  $96/2 \rightarrow 48$  (nombres premiers plus grands utiles : 53, 59, 61, 67, 71, 73, 79, 83)

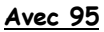

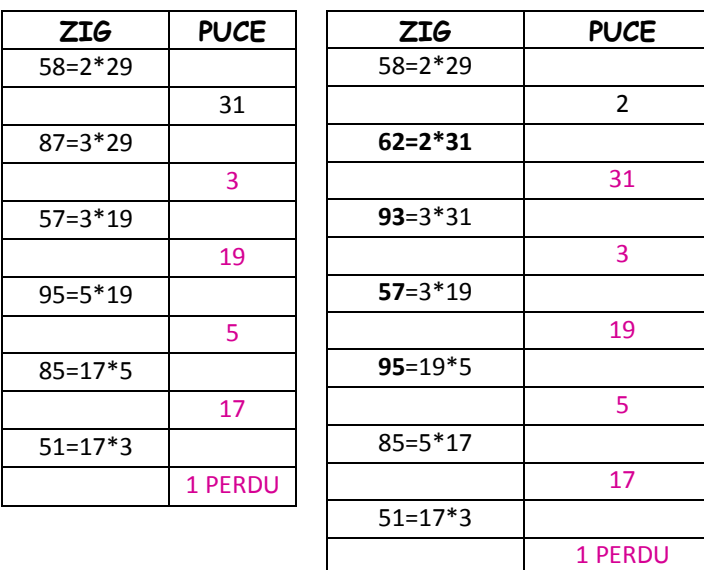

Pour n=95,

**Zig est GAGNANT comme joueur n° 1. Il commence par 58 Puce qui joue en position 2 est PERDANT.**

Cela fonctionne avec 57 ...

# **Avec 57, 58, 59, 60, 61, 62, 63, 65**

On essaie toujours d'obtenir des entiers inférieurs à la moitié de 60 ou des entiers premiers ou le carré d'un premier.

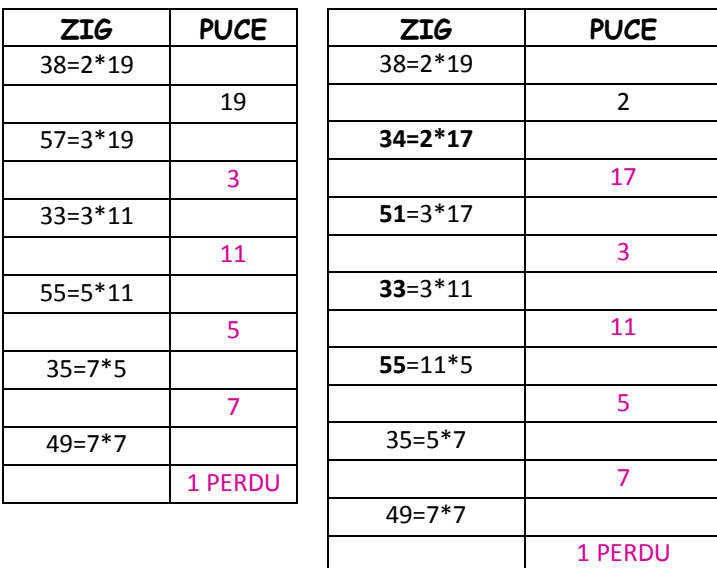

Pour n=60,

**Zig est GAGNANT comme joueur n° 1. Il commence par 38 Puce qui joue en position 2 est PERDANT.**

# **Avec 66, 67**

On essaie toujours d'obtenir des entiers inférieurs à la moitié de 60 ou des entiers premiers ou le carré d'un premier.

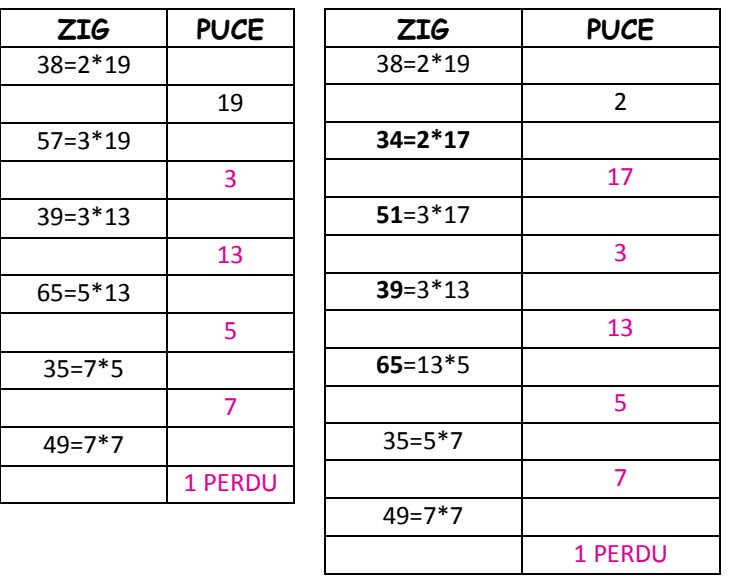

Pour n=66 **Zig est GAGNANT comme joueur n° 1. Il commence par 38 Puce qui joue en position 2 est PERDANT.**

# **Avec 68**

On essaie toujours d'obtenir des entiers inférieurs à la moitié de 60 ou des entiers premiers ou le carré d'un premier.

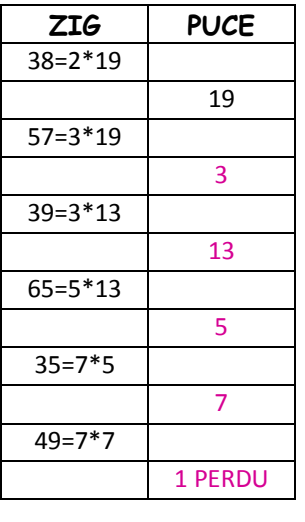

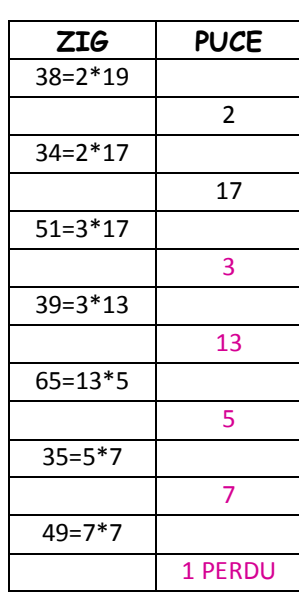

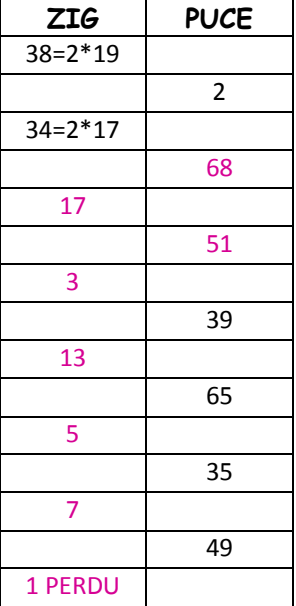

Pour n=68 **Zig n'est pas forcément GAGNANT comme joueur n° 1. Il commence par 38 Puce qui joue en position 2 est PERDANT.**

### **Avec 69**

On essaie toujours d'obtenir des entiers inférieurs à la moitié de 60 ou des entiers premiers ou le carré d'un premier.

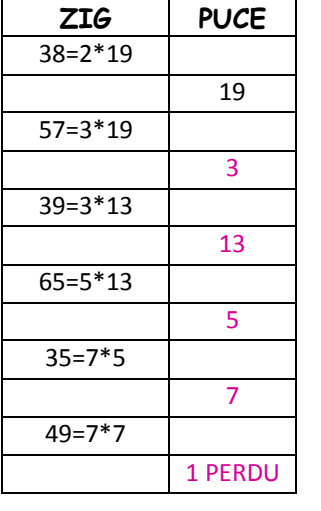

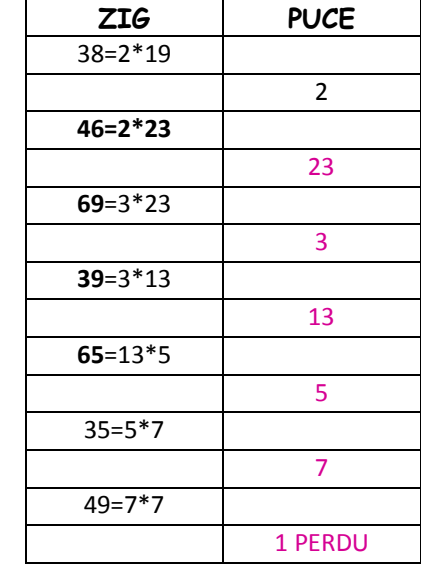

Pour n=69 **Zig est GAGNANT comme joueur n° 1. Il commence par 38 Puce qui joue en position 2 est PERDANT.**

**etc.**

2, 3, 5, 7, 11, 13, 17, 19, 23, 29, 31, 37, 41, 43, 47, 53, 59, 61, 67, 71, 73, 79, 83, 89, 97, 101, 103, 107, 109, 113, 127, 131, 137, 139, 149, 151, 157, 163, 167, 173, 179, 181, 191, 193, 197, 199, 211, 223, 227, 229, 233, 239, 241, 251, 257, 263, 269, 271, 277, 281, 283, 293, 307, 311, 313, 317, 331, 337, 347, 349, 353, 359, 367, 373, 379, 383, 389, 397, 401, 409, 419, 421, 431, 433, 439, 443, 449, 457, 461, 463, 467, 479, 487, 491, 499, 503, 509, 521, 523, 541, 547, 557, 563, 569, 571, 577, 587, 593, 599, 601, 607, 613, 617, 619, 631, 641, 643, 647, 653, 659, 661, 673, 677, 683, 691, 701, 709, 719, 727, 733, 739, 743, 751, 757, 761, 769, 773, 787, 797, 809, 811, 821, 823, 827, 829, 839, 853, 857, 859, 863, 877, 881, 883, 887, 907, 911, 919, 929, 937, 941, 947, 953, 967, 971, 977, 983, 991, 997, 1009, 1013, 1019, 1021, 1031, 1033, 1039, 1049, 1051, 1061, 1063, 1069, 1087, 1091, 1093, 1097, 1103, 1109, 1117, 1123, 1129, 1151, 1153, 1163, 1171, 1181, 1187, 1193, 1201, 1213, 1217, 1223, 1229, 1231, 1237, 1249, 1259, 1277, 1279, 1283, 1289, 1291, 1297, 1301, 1303, 1307, 1319, 1321, 1327, 1361, 1367, 1373, 1381, 1399, 1409, 1423, 1427, 1429, 1433, 1439, 1447, 1451, 1453, 1459, 1471, 1481, 1483, 1487, 1489, 1493, 1499, 1511, 1523, 1531, 1543, 1549, 1553, 1559, 1567, 1571, 1579, 1583, 1597, 1601, 1607, 1609, 1613, 1619, 1621, 1627, 1637, 1657, 1663, 1667, 1669, 1693, 1697, 1699, 1709, 1721, 1723, 1733, 1741, 1747, 1753, 1759, 1777, 1783, 1787, 1789, 1801, 1811, 1823, 1831, 1847, 1861, 1867, 1871, 1873, 1877, 1879, 1889, 1901, 1907, 1913, 1931, 1933, 1949, 1951, 1973, 1979, 1987, 1993, 1997, 1999, 2003, 2011, 2017

#### **Base du programme en déclaratif (moins contraignant en mémoire que le récursif)**

Liste est une suite de nombres entiers déjà joués au départ : ce peut –être

- un seul nombre  $\rightarrow$  beaucoup de solutions et long au-delà de n=20 ;

- plusieurs nombres  $\rightarrow$  on peut chercher pour n beaucoup plus grand allant jusqu'à 100, au-delà la stratégie état connue, cela devient inutile.

#### //Cherche toutes les listes gagnantes

//Le 1 n'est placé que s'il est la seule possibilité : on suppose que les joueurs ne sont pas stupides.

*function gagnant(n,liste) { var modif=true;*

> *listeGimp=new Array(); listeGpair=new Array();*

*while (modif) { modif=false; var listeN=new Array();*

*//Parcours des listes déjà créées*

*for (var i=0; i<liste.length; i++) {*

*var TT=liste[i]; //TT est un des tableaux à compléter de la liste var v=TT[TT.length-1];//trace('valeur de la liste ',liste,' valeur du dernier ',v);*

*var ma\_liste=possibles(n,v,TT); if (ma\_liste.length>0) { //Liste provisoire var lP=ma\_liste.length; modif=true;*

> *for (var k=0; k<ma\_liste.length; k++) { var tabP=new Array();*

> > *//copie*

*tabP=copieT(TT); tabP.push(ma\_liste[k]); listeN.push(tabP);* 

*}//fin de boucle sur k*

*//fin de if* 

*liste[i].push(1); if ((liste[i].length)%2==0) { listeGpair.push(liste[i]); }*

*if ((liste[i].length)%2==1) { listeGimp.push(liste[i]);*

*}*

 *}*

*} else {*

*}//fin de boucle i liste=new Array(); //Copie du tableau listeN liste=copieT(listeN);*

*}}*

*/////////////////////////////////////////////////////////////////////////////*

//fonction d'appel //Le nombre d'éléments dans la liste est variable : param

```
function init(maxN,ind,...lparam) {
```
*listeGpair=new Array(); listeGimp=new Array(); gagnant(maxN,[param]);*

*//si ind==1, le premier gagne (listes de longueurs paires) //si ind==2, le deuxième gagne (listes de longueurs impaires)*

```
if (ind==1) {
         afficheT(listeGpair);
}
if (ind==2) {
         afficheT(listeGimp);
}
```
*}*

*Exemple avec n=50, joueur 2, donc listes impaires //en rouge c'est la liste déjà jouée init(50,2,44,11,22,2,26,13,39,3,21,42,14,28,4,32,16,8,24,48,6,18,9,45,15,5,50);*

# $\rightarrow$

*Nombre de listes impaires gagnantes du second : 3*

*44,11,22,2,26,13,39,3,21,42,14,28,4,32,16,8,24,48,6,18,9,45,15,5,50,25,1 44,11,22,2,26,13,39,3,21,42,14,28,4,32,16,8,24,48,6,18,9,45,15,5,50,10,20,40,1 44,11,22,2,26,13,39,3,21,42,14,28,4,32,16,8,24,48,6,18,9,45,15,5,50,10,40,20,1*

## **Même chose en récursif :**

```
function gagnant(liste):Boolean {
Var gain :Boolean ;
         dernierCoup=liste[liste.length-1];
         var Adernier=liste[liste.length-2];
         var possibilitesA=possibles(Adernier,liste);
         var possibilites=possibles(dernierCoup,liste);
         if ((dernierCoup==1) &&(possibilitesA.length==0)) {
                  if (liste.length%2==0) {
                           trace('longueur paire',liste);
                  } else {
                   trace('longueur impaire',liste);
                  }
         }
         if (dernierCoup==1) {
                  return true;
         }
         gain=false;
         coup=1;
         while ((gain==false)&&(coup<=n)) {
                  possibilites=possibles(dernierCoup,liste);
                  for (var k=0; k<possibilites.length; k++) {
                           dernierCoup=possibilites[k];
                           liste.push(dernierCoup);
                           if (AutreGagne(liste)) {
                                    gain=true;
                                     coup=1 ;
                           }
                           liste.pop();
                           coup=coup+1;
                  }//fin boucle k
         }//fin while
         return (gain);
//////////////////////////////////////////////////
function AutreGagne(liste):Boolean {
var autre :Boolean ;
         dernierCoup=liste[liste.length-1];
         var Adernier=liste[liste.length-2];
         var possibilitesA=possibles(Adernier,liste);
         var possibilites=possibles(dernierCoup,liste);
         if ((dernierCoup==1) &&(possibilitesA.length==0)) {
                  if (liste.length%2==0) {
                           trace('longueur paire',liste);
                  } else {
                   trace('longueur impaire',liste);
                  }
         }
         if (dernierCoup==1) {
                  return true;
         }
```
*}*

*autre=false; coup=1; while ((autre==false)&&(coup<=n)) { possibilites=possibles(dernierCoup,liste); for (var k=0; k<possibilites.length; k++) { dernierCoup=possibilites[k]; liste.push(dernierCoup); if (gagnant(liste)) { autre=true; } liste.pop(); coup=coup+1; }//fin boucle k }//fin while return (autre); //////////////////////////////////////////////////*

*}*